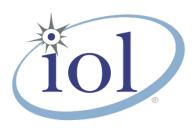

# **OpenFabrics Alliance**

## **Interoperability Logo Group (OFILG)**

### July 2015 Logo Event Report

UNH-IOL – 121 Technology Drive, Suite 2 – Durham, NH 03824 – +1-603-862-0090 OpenFabrics Interoperability Logo Group (OFILG) – ofalab@iol.unh.edu

Clifford ColeDate:31 August 2015Intel CorporationReport Revision:1.0780 5<sup>th</sup> Avenue Suite 140OFED Version on Compute Nodes:3.18King of Prussia, PA 19406-1437Operating System on Compute Nodes:Scientific Linux 7.0

Enclosed are the results from OFA Logo testing performed on the following device under test (DUT): Intel 12200-CH01

The test suite referenced in this report is available at the UNH-IOL website. Release 1.51 (2014-Sep-23) was used.

#### https://iol.unh.edu/ofatestplan

The following table highlights the Mandatory tests required for the OpenFabrics Interoperability Logo for the InfiniBand Switch device class per the Test Plan & the current OpenFabrics Interoperability Logo Program (OFILP).

| Test Procedures                      | IWG Test Status | Result/Notes       |
|--------------------------------------|-----------------|--------------------|
| 11.1: Link Initialization            | Mandatory       | PASS               |
| 11.2: Fabric Initialization          | Mandatory       | PASS               |
| 11.3: IPoIB Connected Mode           | Mandatory       | PASS               |
| 11.4: IPolB Datagram Mode            | Mandatory       | PASS with Comments |
| 11.5: SM Failover and Handover       | Mandatory       | PASS               |
| 11.6: SRP                            | Mandatory       | PASS               |
| 13.2: TI NFS over RDMA               | Mandatory       | PASS               |
| 13.4: TI uDAPL                       | Mandatory       | PASS               |
| 13.5: TI RDMA Basic Interoperability | Mandatory       | PASS               |
| 13.6: TI RDMA Stress                 | Mandatory       | PASS               |
| 13.7: TI RSockets                    | Mandatory       | PASS               |
| <u>13.8: TI MPI – Open</u>           | Mandatory       | PASS               |

Summary of all results follows on the second page of this report. For Specific details regarding issues, please see the corresponding test result.

Testing Completed August 31, 2015

Stefan Oesterreich soesterreich@iol.unh.edu

Reviewed & Issued October 2, 2015

pot Noverthe

Bob Noseworthy ren@iol.unh.edu

### **Result Summary**

The Following table summarizes all results from the event pertinent to this IB device class (InfiniBand Switch).

| Test Procedures                      | IWG Test Status | Result/Notes              |
|--------------------------------------|-----------------|---------------------------|
| 11.1: Link Initialization            | Mandatory       | PASS                      |
| 11.2: Fabric Initialization          | Mandatory       | PASS                      |
| 11.3: IPoIB Connected Mode           | Mandatory       | PASS                      |
| 11.4: IPoIB Datagram Mode            | Mandatory       | <b>PASS with Comments</b> |
| 11.5: SM Failover and Handover       | Mandatory       | PASS                      |
| 11.6: SRP                            | Mandatory       | PASS                      |
| 11.7: IB Ethernet Gateway            | Beta            | Not Tested                |
| 11.8: IB FibreChannel Gateway        | Beta            | Not Tested                |
| 13.2: TI NFS over RDMA               | Mandatory       | PASS                      |
| 13.4: TI uDAPL                       | Mandatory       | PASS                      |
| 13.5: TI RDMA Basic Interoperability | Mandatory       | PASS                      |
| 13.6: TI RDMA Stress                 | Mandatory       | PASS                      |
| 13.7: TI RSockets                    | Mandatory       | PASS                      |
| <u>13.8: TI MPI – Open</u>           | Mandatory       | PASS                      |

### **Digital Signature Information**

This document was signed using an Adobe Digital Signature. A digital signature helps to ensure the authenticity of the document, but only in this digital format. For information on how to verify this document's integrity proceed to the following site:

#### http://www.iol.unh.edu/certifyDoc/

If the document status still indicated "Validity of author NOT confirmed", then please contact the UNH-IOL to confirm the document's authenticity. To further validate the certificate integrity, Adobe 9.0 should report the following fingerprint information:

MD5 Fingerprint: FF 91 7B BD 2E 1A 0E 24 16 A8 23 28 13 69 D0 72 SHA-1 Fingerprint: OC 88 5A 63 08 51 9B E0 D1 96 59 62 5E B3 52 01 58 C9 AF 27

## **Report Revision History**

• v1.0 Initial working copy

# **Configuration Files**

| Description                             | Attachment |
|-----------------------------------------|------------|
| Scientific Linux 7.0 Configuration File | <b>Q</b>   |
| OFED 3.18 Configuration File            | 9          |

## **Result Key**

The following table contains possible results and their meanings:

| Result:           | Description:                                                                                                    |
|-------------------|----------------------------------------------------------------------------------------------------|
| PASS              | The Device Under Test (DUT) was observed to exhibit conformant behavior.                                                      |
| PASS with         | The DUT was observed to exhibit conformant behavior however an additional                                                     |
| Comments          | explanation of the situation is included.                                                                                     |
| Qualified PASS    | The DUT was observed to exhibit conformant behavior, with the exception of fault(s) or defect(s) which were previously known. |
| FAIL              | The DUT was observed to exhibit non-conformant behavior.                                                                      |
| Warning           | The DUT was observed to exhibit behavior that is not recommended.                                                             |
| Informative       | Results are for informative purposes only and are not judged on a pass or fail basis.                                         |
| Refer to Comments | From the observations, a valid pass or fail could not be determined. An additional                                            |
|                   | explanation of the situation is included.                                                                                     |
| Not Applicable    | The DUT does not support the technology required to perform this test.                                                        |
| Not Available     | Due to testing station limitations or time limitations, the tests could not be performed.                                     |
| Borderline        | The observed values of the specific parameters are valid at one extreme and invalid at the other.                             |
| Not Tested        | Not tested due to the time constraints of the test period.                                                                    |

## **DUT and Test Setup Information**

Figure 1: The IB fabric configuration utilized for any tests requiring a multi-switch configuration is shown below.

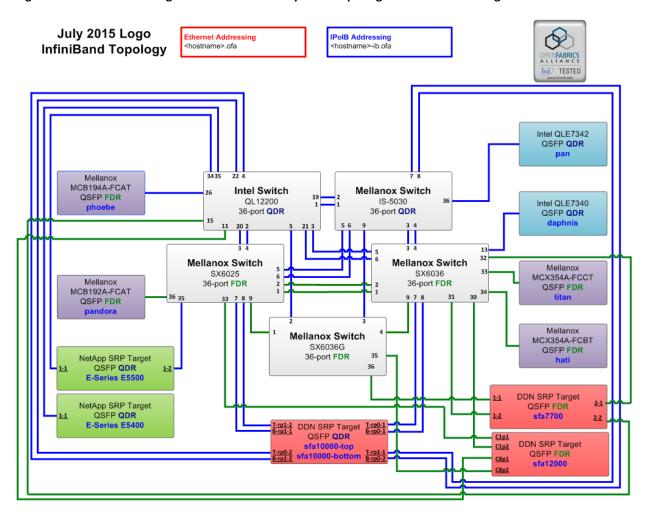

| DUT #1 Details               |                       |                    |            |
|------------------------------|-----------------------|--------------------|------------|
| Manufacturer:                | Intel                 | Firmware Revision: | 7.3.0.0.15 |
| Model:                       | 12200-CH01            | Hardware Revision: | 3          |
| Speed:                       | QDR                   | Located in Host:   | N/A        |
| Firmware MD5sum:             | 4b9c7cf9eb8db46ab2406 | 0c4d3a15a8a        |            |
| Additional Comments / Notes: |                       |                    |            |
|                              |                       |                    |            |

# **Mandatory Tests - IB Device Test Results:**

#### 11.1: Link Initialization

| Results                                                                     |      |
|-----------------------------------------------------------------------------|------|
| Part #1:                                                                    | PASS |
| Discussion:                                                                 |      |
| All links established with the DUT were of the proper link speed and width. |      |

| Link Partner      |                                  | 12200 |
|-------------------|----------------------------------|-------|
| Intel 12200 (Swit | ch) – QDR                        | NA    |
| Mellanox SX6025   | (Switch) – FDR                   | PASS  |
| Mellanox SX6036   | (Switch) – FDR                   | PASS  |
| Mellanox IS-5030  | ) (Switch) – QDR                 | PASS  |
| Mellanox SX6036   | GG (Switch) – FDR                | PASS  |
| DataDirect Netw   | orks SFA12000 (SRP Target) – FDR | PASS  |
| DataDirect Netw   | orks SFA10000 (SRP Target) – QDR | PASS  |
| DataDirect Netw   | orks SFA7700 (SRP Target) – FDR  | PASS  |
| NetApp Soyuz (Sl  | RP Target) – QDR                 | PASS  |
| NetApp Pikes Pea  | ak (SRP Target) – QDR            | PASS  |
| Host: hati        | HCA: MCX354A-FCBT (FDR)          | PASS  |
| Host: titan       | HCA: MCX354A-FCCT (FDR)          | PASS  |
| Host: phoebe      | HCA: MCB194A-FCAT (FDR)          | PASS  |
| Host: pandora     | HCA: MCB192A-FCAT (FDR)          | PASS  |
| Host: pan         | HCA: QLE7342 (QDR)               | PASS  |
| Host: daphnis     | HCA: QLE7340 (QDR)               | PASS  |

#### 11.2: Fabric Initialization

| Subnet Manager                                                                                                | Result |
|----------------------------------------------------------------------------------------------------|--------|
| OpenSM                                                                                                    | PASS   |
| Result Discussion:                                                                                            |        |
| All subnet managers used while testing with OFED 3.18 were able to correctly configure the selected topology. |        |

#### 11.3: IPoIB Connected Mode

| Subnet Manager     | Part A | Part B | Part C |
|--------------------|--------|--------|--------|
| OpenSM             | PASS   | PASS   | PASS   |
| Result Discussion: |        |        |        |

IPoIB ping, SFTP, and SCP transactions completed successfully between all HCAs; each HCA acted as both a client and a server for all tests.

#### OFA Logo Event Report – July 2015 DUT: Intel 12200-CH01 Switch

#### 11.4: IPoIB Datagram Mode

| Subnet Manager     | Part A             | Part B | Part C |
|--------------------|--------------------|--------|--------|
| OpenSM             | PASS with Comments | PASS   | PASS   |
| Result Discussion: |                    |        |        |

The DUT has been noted not to receive the echo reply of the first ping sequence when the entry for the device is cleared in the ARP table and the payload size is 32768 or higher. To reproduce the issue, follow the testplan IPoIB section 11.4.1 Step 7 on page 61. The problem will occur upon execution of Step 7, just after the paired device's InfiniBand interface has been removed from the ARP table. If the command run in Step 7, is run a subsequent time it is noted that all pings execute as expected and no problems are present. Thus, ping has been observed to work as expected and no problems are observed when the ARP table has been populated with an entry for the DUT.

All permutations of this test on other devices in the test cluster were also noted to encounter the same issue. Therefore this issue is not currently attributed to this DUT and as such is noted here as a Pass with Comments. This may be attributed to an unresolved issue with OFED or Scientific Linux 7.0. These commands and sizes were observed to work with SL 6.5 and previous versions of OFED on previous devices.

#### 11.5: SM Failover and Handover

| 110 pri i mover una riunavier                                   |        |
|-----------------------------------------------------------------|--------|
| SM Pairings                                                     | Result |
| OpenSM                                                          | PASS   |
| Result Discussion:                                              |        |
| OpenSM was able to properly handle SM priority and state rules. |        |

#### 11.6: SRP

| Subnet Manager                                                                                               | Result |  |
|----------------------------------------------------------------------------------------------------|--------|--|
| OpenSM                                                                                                    | PASS   |  |
| Result Discussion:                                                                                           |        |  |
| SRP communications between all HCAs and all SRP targets succeeded while OpenSM was in control of the fabric. |        |  |

#### 13.2: TI NFS over RDMA

| Subnet Manager                                                 | Result |  |
|----------------------------------------------------------------|--------|--|
| OpenSM                                                         | PASS   |  |
| Result Discussion:                                             |        |  |
| All DUT's were observed to successfully utilize NFS over RDMA. |        |  |

#### OFA Logo Event Report – July 2015 DUT: Intel 12200-CH01 Switch

#### 13.4: TI uDAPL

| Subnet Manager     | Result |  |
|--------------------|--------|--|
| OpenSM             | PASS   |  |
| Result Discussion: |        |  |

All communications using uDAPL were seen to complete successfully as described in the referenced test plan; each HCA acted as both a client and a server for all tests.

13.5: TI RDMA Basic Interoperability

| Subnet Manager     | Result |  |
|--------------------|--------|--|
| OpenSM             | PASS   |  |
| Result Discussion: |        |  |

All devices were shown to correctly exchange core RDMA operations across a simple network path under nominal (unstressed) conditions; each HCA acted as both a client and a server for all tests.

#### 13.6: TI RDMA Stress

| Subnet Manager     | Result |  |
|--------------------|--------|--|
| OpenSM             | PASS   |  |
| Result Discussion: |        |  |

All IB switches were seen to properly handle a large load as indicated by the successful completion of control communications between two HCAs while all other HCAs in the fabric were used to generate traffic in order to put a high load on the switch. Each HCA acted as both a client and a server for the control connection.

#### 13.7: TI RSockets

| Subnet Manager                                       | Result |  |
|------------------------------------------------------|--------|--|
| OpenSM                                               | PASS   |  |
| Result Discussion:                                   |        |  |
| DUT's were observed to pass all rsockets procedures. |        |  |

#### 13.8: TI MPI - Open

other hosts.

| 18:00 11 WH 1 Open                                                                                |        |        |  |
|---------------------------------------------------------------------------------------------------|--------|--------|--|
| Subnet Manager                                                                                    | Part A | Part B |  |
| OpenSM                                                                                            | PASS   | PASS   |  |
| Result Discussion:                                                                                |        |        |  |
| HCAs were capable of running the mpirun binary in accordance to the current test plan between all |        |        |  |